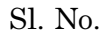

# A10.2-R5 : **Full Stack Web Development using MVC Framework**

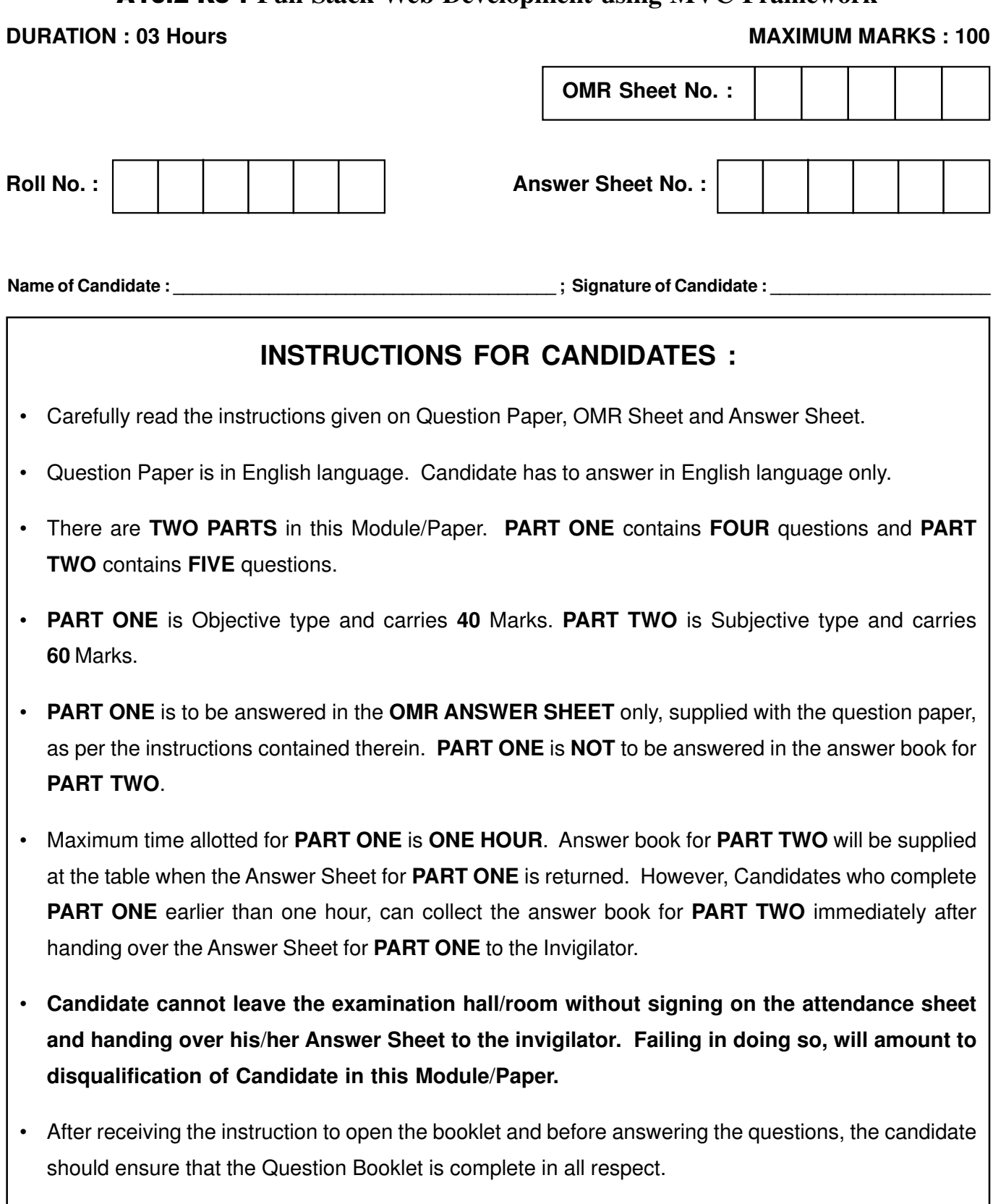

# **DO NOT OPEN THE QUESTION BOOKLET UNTILYOU ARE TOLD TO DO SO.**

#### PART ONE

(Answer all the questions. Each question carries ONE mark)

1. Each question below gives a multiple choice of answers. Choose the most appropriate one and enter in the "OMR" answer sheet supplied with the question paper, following instructions therein.

 $(1x10)$ 

- 1.1 How many functions does PHP offer for searching and modifying strings using Perl-compatible regular expressions ?
	- (A) 7
	- (B) 8
	- $(C)$  9
	- (D) 10
- 1.2 Suppose we have two compare two strings which of the following function/functions can you use ?
	- (i) strcmp()
	- (ii) strcasecmp()
	- (iii) strspn()
	- (iv) strcspn()
	- $(A)$  (i) and (ii)
	- $(B)$  (iii) and (iv)
	- (C) None of the mentioned
	- (D) All of the mentioned
- 1.3 Which one of the following functions will convert a string to all uppercase ?
	- (A) strtoupper()
	- (B) uppercase()
	- (C) str\_uppercase()
	- (D) struppercase()

1.4 What will be the output of the following PHP code ?

< ?php

 \$title = "O'malley wins the heavyweight championship!";

echo ucwords(\$title);

?>

- (A) O'Malley Wins The Heavyweight Championship!
- (B) O'malley Wins The Heavyweight Championship!
- (C) O'Malley wins the heavyweight championship!
- (D) o'malley wins the heavyweight championship!
- 1.5 What will be the output of the following PHP code ?

< ?php

echo str\_pad("Salad", 5)." is good.";

?>

- (A) SaladSaladSaladSaladSalad is good
- (B) is good SaladSaladSaladSaladSalad
- (C) is good Salad
- (D) Salad is good
- 1.6 Which one of the following functions can be used to concatenate array elements to form a single delimited string ?
	- (A) explode()
	- (B) implode()
	- (C) concat()
	- (D) concatenate()

Page 2 SPACE FOR ROUGH WORK A10.2-R5/01-23

Page 3 SPACE FOR ROUGH WORK A10.2-R5/01-23 the last occurrence of a string, returning its numerical position ? (A) strlastpos() (B) strpos() (C) strlast() (D) strrpos() 1.8 What will be the output of the following PHP code ? < ?php \$url = "nachiketh@example.com"; echo ltrim(strstr(\$url, "@"),"@"); ?> (A) nachiketh@example.com (B) nachiketh (C) nachiketh@ (D) example.com 1.9 PHP has long supported two regular expression implementations known as  $and$   $\qquad$ (i) Perl (ii) PEAR (iii) Pearl (iv) POSIX  $(A)$  (i) and (ii)  $(B)$  (ii) and (iv)  $(C)$  (i) and (iv) (D) (ii) and (iii) 1.10 Which of the following view file types are supported in MVC ? (A) .cshtml (B) .vbhtml (C) .aspx (D) All of the above FALSE. Choose the most appropriate one and enter your choice in the "OMR" answer sheet supplied with the question paper, following instructions therein. 2.1 The extension of php file is .cs. 2.2 Multilevel inheritance is supported in MVC 2.3 Instance of Static class can be created 2.4 Interface can have internal method as well 2.5 A concrete class can inherit static class 2.6 \$.ajax method is used to call mvc controller action method from PHP code 2.7 jquery is javascript library 2.8 Dll is self executable 2.9 Data Annotation attributes can be used for data validation in MVC. 2.10 Session never gets expired on its own in MVC. (1x10)

2. Each statement below is either TRUE or

1.7 Which one of the following functions finds

3. Match words and phrases in column X with the closest related meaning / word(s) / phrase(s) in column Y. Enter your selection in the "OMR" answer sheet supplied with the question paper, following instructions therein. (1x10)

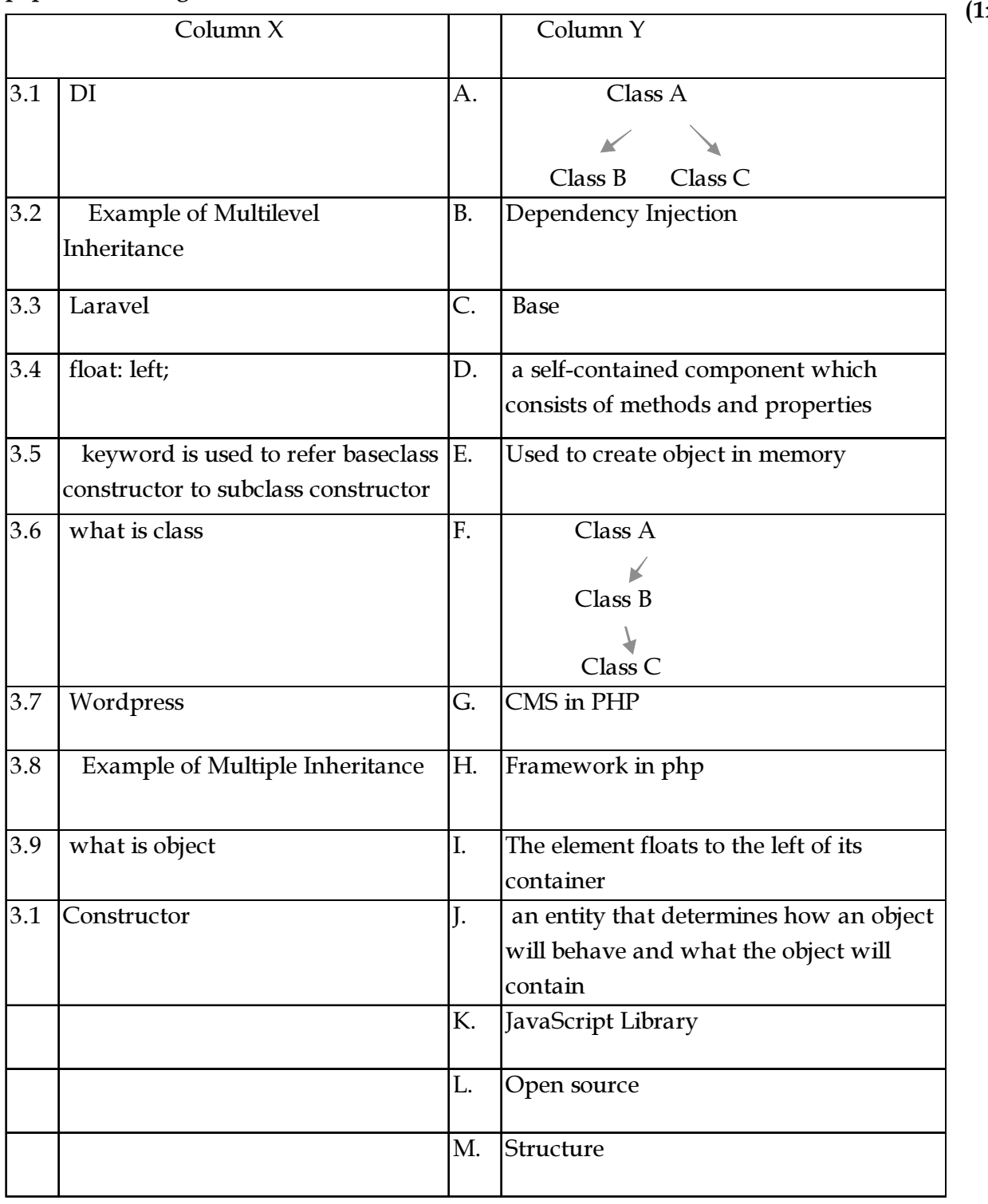

Page 4 SPACE FOR ROUGH WORK A10.2-R5/01-23

4. Each statement below has a blank space to fit one of the word(s) or phrase(s) in the list below. Choose the most appropriate option, enter your choice in the "OMR" answer sheet supplied with the question paper, following instructions therein.

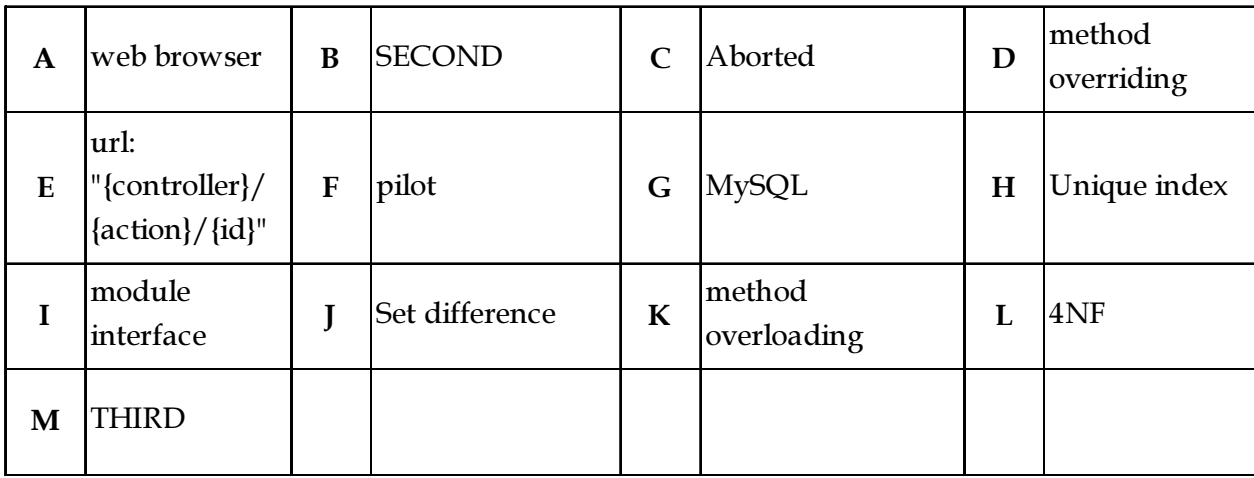

- 4.1 \_\_\_\_\_\_\_\_\_\_\_\_ is an Open Source DBMS.
- 4.2 When a primary key is defined in the table, DBMS automatically creates a \_\_\_\_\_\_\_\_\_\_ on a primary key column.
- 4.3 In \_\_\_\_\_\_\_\_\_\_\_ normal form is the partial dependency removed.
- 4.4 \_\_\_\_\_\_\_\_ problem caused by independent multivalued dependencies is eliminated in which of the normal form ?
- 4.5 \_\_\_\_\_\_\_\_\_\_\_\_\_ is not the relational algebra operator.
- 4.6 \_\_\_\_\_\_\_\_\_\_\_\_ is a default route pattern in MVC.
- 4.7 Method with same name but different signature is example of \_\_\_\_\_\_\_\_\_.
- 4.8 A transaction state changes from active to\_\_\_\_\_\_\_\_, after the transaction has been rolled back and the database restored to its state prior to the start of the transaction.
- 4.9 HTML web pages can be read and rendered by \_\_\_\_\_\_\_\_\_\_.
- 4.10 Method with same name and same signature is example of \_\_\_\_\_\_\_\_\_.

Page 5 SPACE FOR ROUGH WORK A10.2-R5/01-23

### PART TWO

## (Answer any FOUR questions)

- 5. (a) What is difference between 3-layer architecture and MVC architecture ?
	- (b) What is difference between ASP.NET Web Form and ASP.NET MVC ?
	- (c) What is Tempdata in ASP.NET MVC ?  $(5+5+5)$
- 6. (a) What is method overloading ? Explain with example.
	- (b) What is the difference between reference type and value type ? Explain with example.
	- (c) Write a program to check if given input string is palindrome or not using PHP code.  $(4+5+6)$
- 7. (a) Why exception handling is required ? Explain System Divide By Zero Exception with example.
	- (b) What is static class explain with example.  $(7+8)$

- 8. (a) Explain advantage of inheritance. Explain multilevel inheritance with example.
	- (b) How many types of arrays are available in PHP ? Explain in detail.  $(7+8)$
- 9. (a) Explain decision making concepts in php with examples.
	- (b) Write a program to find all prime number between 1-100
	- (c) How Model, View and Controller communicate with each other in ASP.NET MVC ?

 $(5+5+5)$ 

- o O o -

Page 6 SPACE FOR ROUGH WORK A10.2-R5/01-23

SPACE FOR ROUGH WORK

SPACE FOR ROUGH WORK